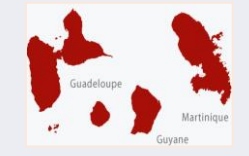

#### **CROUS DES ANTILLES ET DE LA GUYANE**

#### **Présentation du Dossier Social Etudiant (D S E)**

**La demande de bourse et de logement pour les étudiants et futurs étudiants!**

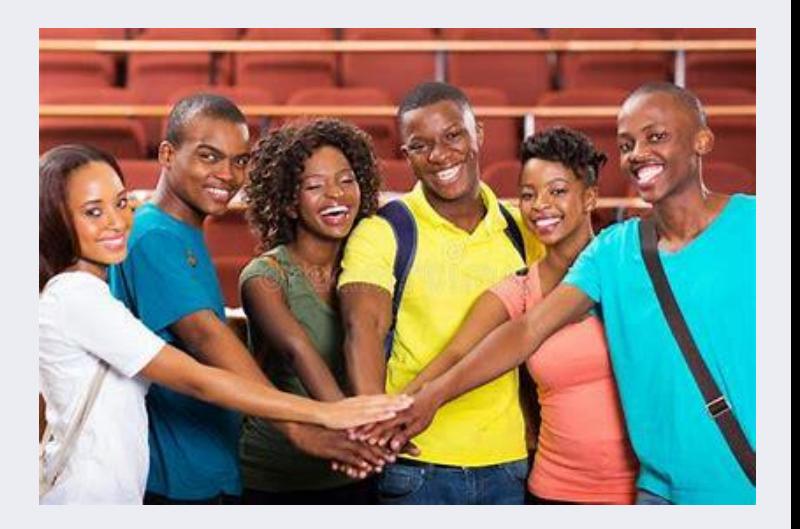

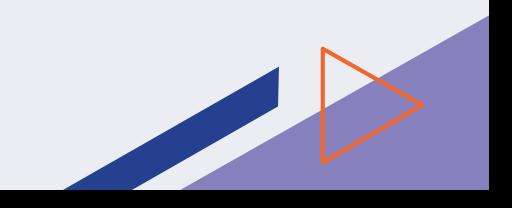

## De quoi parlerons nous ?

Le Crous au cœur de la vie étudiante

Les bourses dans l'enseignement supérieur

**04** Comment faire sa<br>logement demande de logement

05

Le Service social

03

 $()1$ 

02

Comment faire sa demande de bourse

06 Conseils pratiques et Quizz

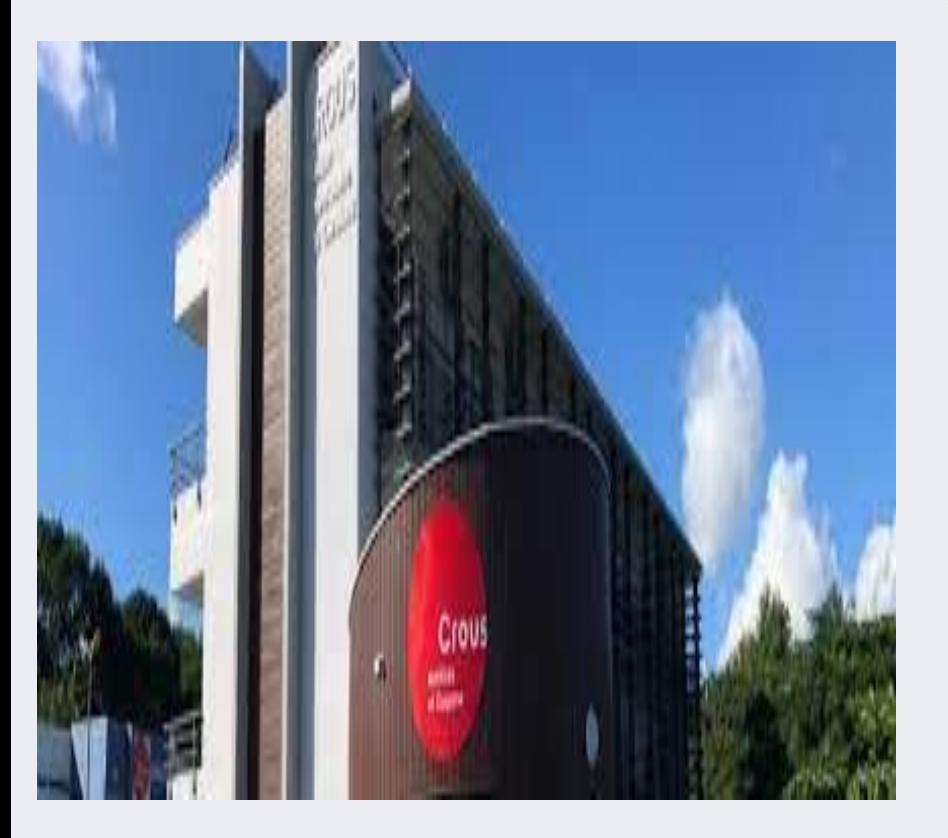

# Le Croud<br>des des **ANTILLES ET DE LA GUYANE**

## Le Centre Régional des Œuvres Universitaires (CROUS)

## Les Crous, au cœur de la vie étudiante

Les Crous ont pour mission d'améliorer les conditions de vie des étudiants au quotidien. Leurs actions touchent tous les services de proximité de la vie étudiante :

#### **AIDES FINANCIFRES**

- Bourses sur critères sociaux
- Aides financières spécifiques

#### **ACCOMPAGNEMENT SOCIAL**

- Accueil, écoute, aide psycho-sociale
- Prévention du décrochage et de l'isolement

#### **RESTAURATION UNIVERSITAIRE**

Repas équilibrés à petit prix

#### **LOGEMENT ÉTUDIANT**

- Offre de qualité à prix social
- Aide au logement et à la caution locative

#### **EMPLOI ÉTUDIANT**

- Jobaviz fr, site dédié à la recherche d'emplois pour les étudiants
- · Emplois étudiants dans les Crous

#### **VIE DE CAMPUS**

- Soutien aux initiatives étudiantes
- Nombreuses structures de restauration sur les campus Organisation de concours de création et d'actions (restaurants universitaires, cafétérias, CrousTruck', etc.)culturelles
	- . Animation dans les résidences pour favoriser l'échange et la convivialité

**TOUS VOS SERVICES ET DÉMARCHES EN LIGNE SUR VOTRE COMPTE MESSERVICES. FTUDIANT.GOUV.FR** 

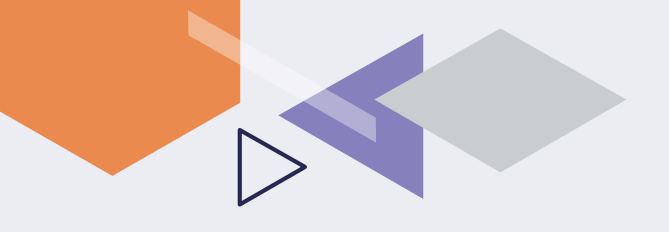

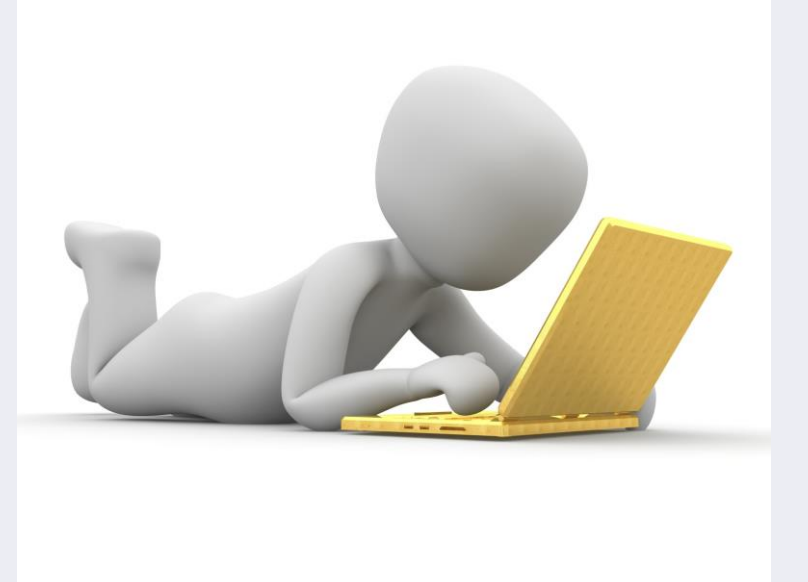

Les bourses dans l'enseignement supérieur 82

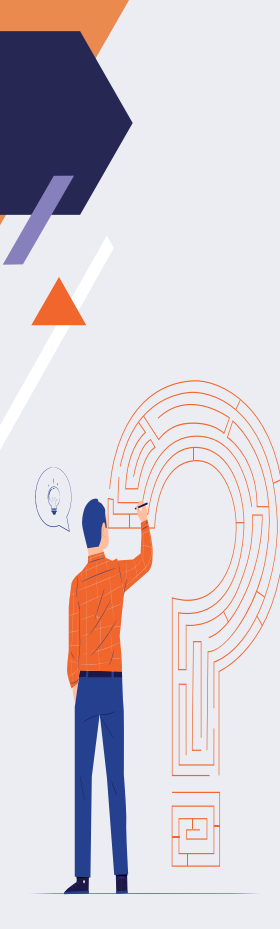

## **Conditions d'attributions:**

#### **CONDITIONS DE GÉNÉRALES**

- $\bullet$  Être âgé de moins de 28 ans au 1<sup>er</sup> septembre de l'année universitaire pour une première demande de bourse.
- Limite d'âge prolongée d'un an par enfant élevé et en fonction de la durée du volontariat dans les armées ou du volontariat civil (service civique).
- Aucune limite d'âge pour les étudiants reconnus en situation de handicap par la Commission des droits et de l'autonomie des personnes handicapées.
- Étre inscrit en formation initiale.
- Suivre des études à temps plein dans une formation habilitée à recevoir des boursiers.

#### **CONDITIONS DE NATIONALITÉ**

- . Être de nationalité française ou avoir la nationalité d'un état membre de l'Union européenne (ou d'un état faisant partie de 'espace économique européen).
- . Pour les étudiants d'une autre nationalité :
- \_ bénéficier d'un titre de séjour valide,
- étre domicilié en France depuis au moins deux ans
	- et être rattaché à un foyer fiscal (père, mère ou tuteur légal) situé en France depuis au moins deux ans.

L'ÉTUDIANT DOIT **RESPECTER LES CONDITIONS D'ASSIDUITÉ ET DE PRÉSENCE AUX** 

> **ENSEIGNEMENTS & EXAMENS.**

## **La bourse dans l'enseignement supérieur (suite)**

Montant : Pour 2023-2024 : entre 145,60€ et 633,50€ par mois (selon les revenus des parents)

Versement : sur 10 ou 12 mois dans certaines situations (ex 12 mois pour les étudiants orphelins).

Tes obligations : être assidu au cours, examens et travaux dirigés.

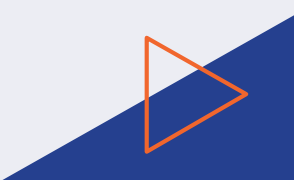

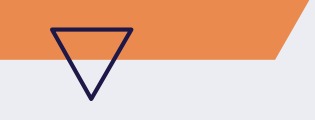

## Les pièces à préparer

#### **Pièces de base :**

\* Avis d'imposition 2022 (sur revenus 2021)

\*RIB au nom du futur étudiant (pas de compte sur livret)

\*Justificatifs de scolarité des frères et sœurs inscrits dans l'enseignement supérieur ou dans un établissement en terminale en 2022-2023 (le cas échéant)

#### **Autres pièces selon situations :**

\*Jugement de divorce \*Certificat de décès \*Titre de séjour  $*$ ……………

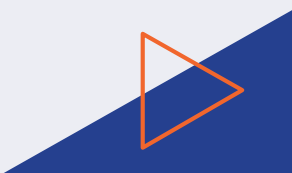

Les autres pièces à fournir en fonction de la situation familiale

### Vous êtes un étudiant dont les parents sont:

- mariés / pacsés, vous aurez besoin de l'avis fiscal du foyer
- veufs, vous aurez besoin de l'avis fiscal du foyer + le certificat de décès
- divorcés, vous aurez besoin de 2 avis fiscaux (chacun des parents) + le jugement de divorce
- séparés, vous aurez besoin de 2 avis fiscaux (chacun des parents) + jugement de séparation le cas échéant
- concubins, vous aurez besoin de 2 avis fiscaux (chacun des parents)
- célibataires (parent isolé), vous aurez besoin de l'avis fiscal + du jugement de parent isolé (livret de famille, relevé de prestation CAF)

#### Les autres pièces à fournir en fonction de la situation de  $11.44...$  at  $1.44...$

## Vous êtes :

- étranger, vous aurez besoin de votre titre de séjour
- réfugié, vous aurez besoin de votre titre de séjour + l'attestation délivrée par l'OFPRA
- bénéficiaire de la protection subsidiaire, vous aurez besoin de votre titre de séjour + l'attestation délivrée par l'OFPRA
- bénéficiaire de l'aide social à l'enfance, vous aurez besoin du certificat de l'aide sociale à l'enfance
- indépendant fiscalement, vous aurez besoin de l'acte de décès ou le livret de famille + votre propre avis fiscal
- orphelin rattaché à un foyer fiscal, vous aurez besoin de l'acte de décès ou le livret de famille + l'avis fiscal du foyer
- étudiant marié ou pacsé, vous aurez besoin de votre propre avis fiscal + un justificatif du mariage ou du pacs ou le livret de famille
	- étudiant avec un enfant, vous aurez besoin de votre propre avis fiscal + votre livret de famille + l'acte de naissance de votre enfant

## **Autres aides :**

**L'aide au mérite pour les bacheliers ayant obtenus la mention TB :**  100€ sur 9 mois (à partir d'Octobre)

**Le Complément grandes vacances**  Versement de la bourse sur 12 mois au lieu de 10

**L'aide à la mobilité PARCOURSUP (sous certaines conditions réservée à ceux qui quittent leur académie)**

Il s'agit d'une aide de 500€, « une prime à l'installation » Tu peux déposer ta demande sur messervices étudiants.gouv.fr

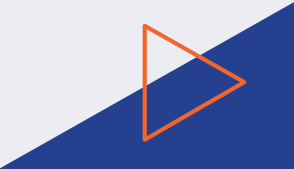

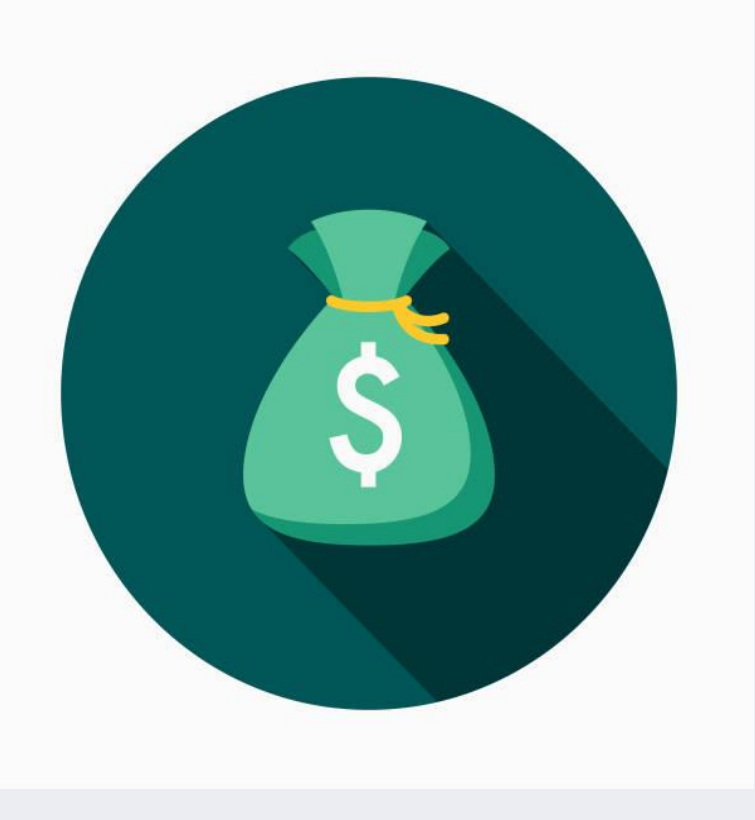

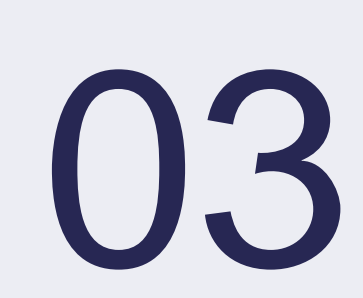

## Comment faire ma demande de bourse ?

## La demande de bourse

## 1) Je me connecte au portail étudiant dès le 23

## WWW.MESSERVICES.ETUDIANT.GOUV.FR

Je saisi l'adresse mèl utilisée pour Parcoursup et je crée un mot de passe (maj-minchiffre-caractère spécial)

#### **IDENTIFIEZ-VOUS**

**MON COMPTE** 

Adresse courriel \* (nom@exemple.com)

identifiant (courriel)

Mot de passe \*

S'identifier

Mot de passe oublié ?

Vous disposez déjà d'un compte Mes Services si vous vous êtes inscrit sur Parcoursup au cours de ces 4 dernières années.

- · Vous avez recu un mail confirmant la création de votre compte MesServices (à rechercher dans l'historique de vos messages).
- · Pour vous connecter pour la première fois, utilisez l'adresse courriel communiquée à Parcoursup et réinitialisez votre mot de passe (fonction : mot de passe oublié).
- Attention : Certains comptes n'ont pas pu être créés automatiquement depuis Parcoursup.

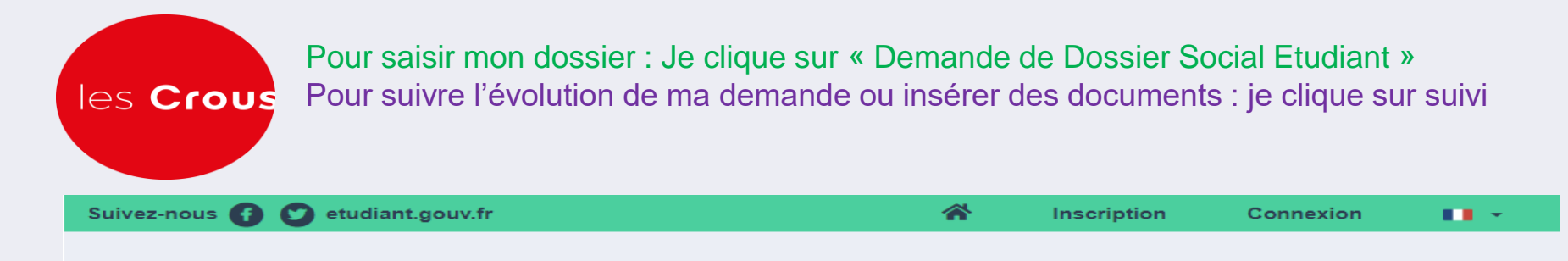

## étudiant MesServices.etudiant.gouv.fr

#### S'INSCRIRE DANS L'ENSEIGNEMENT SUPÉRIEUR

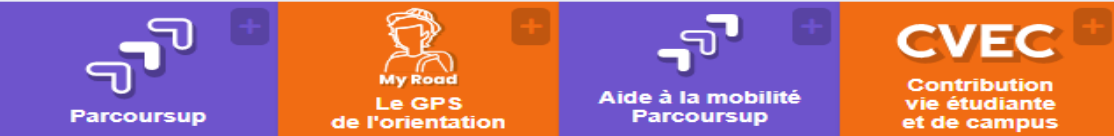

## **ETUDIANTS VOTER POUR ÉLIRE<br>VOS REPRÉSENTANTS**

Du 6 au 10 décembre 2021, les étudiants seront appelés à voter pour élire leurs représentants dans les Crous.

Pour en savoir plus

#### EMANDER UNE BOURSE OU UNE AIDE

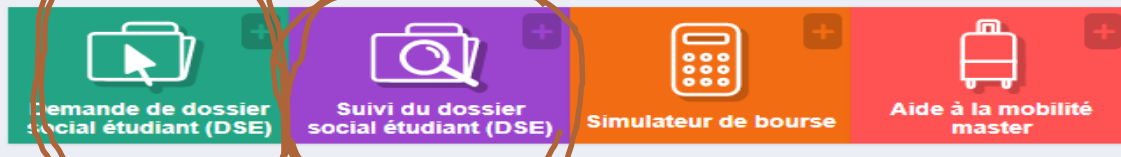

#### **SÉCURISATION DE VOTRE COMPTE**

Après vous être authentifié, cliquez sur "Mon profil" pour mettre à jour votre numéro de téléphone portable (ou le

## La demande de bourse : le traitement de mon dossier Ue reçois une notification conditionnelle

Le CROUS vous envoie par e-mail une notification conditionnelle qui est une réponse de principe indiquant votre échelon de bourse en fonction du vœu d'étude indiqué.

Ils peuvent être modifiés sur demande auprès de votre CROUS.

La notification conditionnelle doit **OBLIGATOIREMENT** être présentée à votre établissement lors de votre inscription.

## 3) Je reçois une notification définitive

La notification définitive vous sera envoyée après réception par le CROUS de la confirmation de votre inscription par votre établissement de formation.

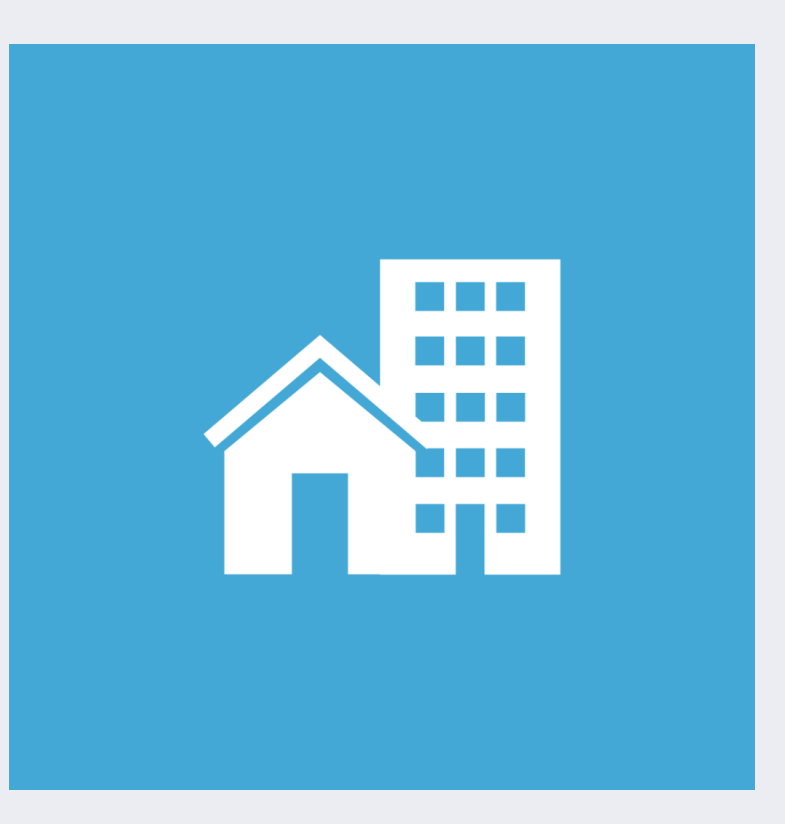

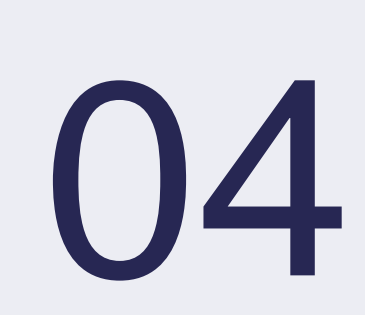

## Comment faire ma demande de logement ?

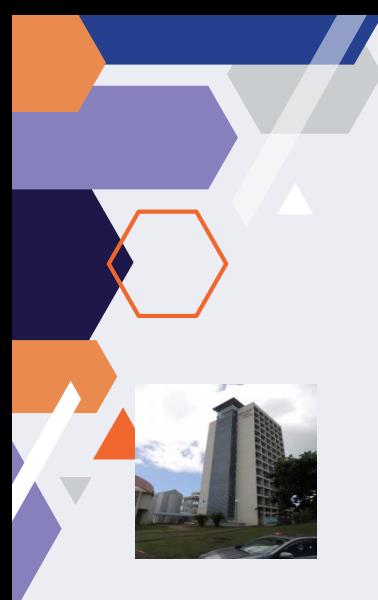

#### **LES RESIDENCES UNIVERSITAIRES AUX ANTILLES ET EN GUYANE**

**EN GUADELOUPE**

**Résidences de Fouillole et de Bergevin à Pointe-à-Pitre Résidences de Camp Jacob et Desmarais à Saint-Claude**

**EN GUYANE Résidences de Baduel et de Troubiran à Cayenne Résidence de Kourou**

> **EN MARTINIQUE Résidence de Schœlcher Internat de la réussite à Fort-de-France**

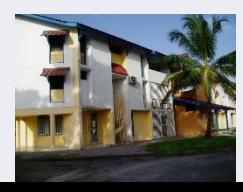

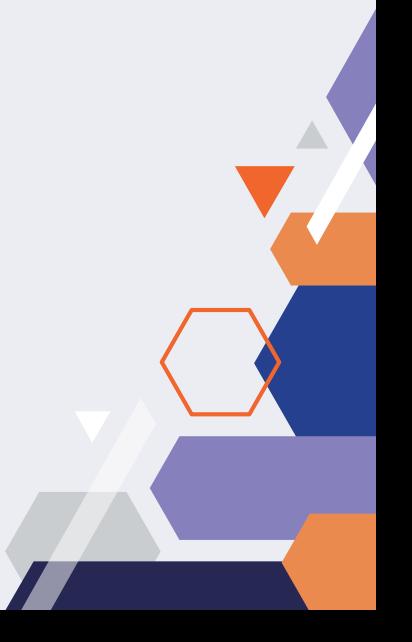

1) Je saisis ma demande sur le site : **https://trouverunlogement.lescrous.fr**

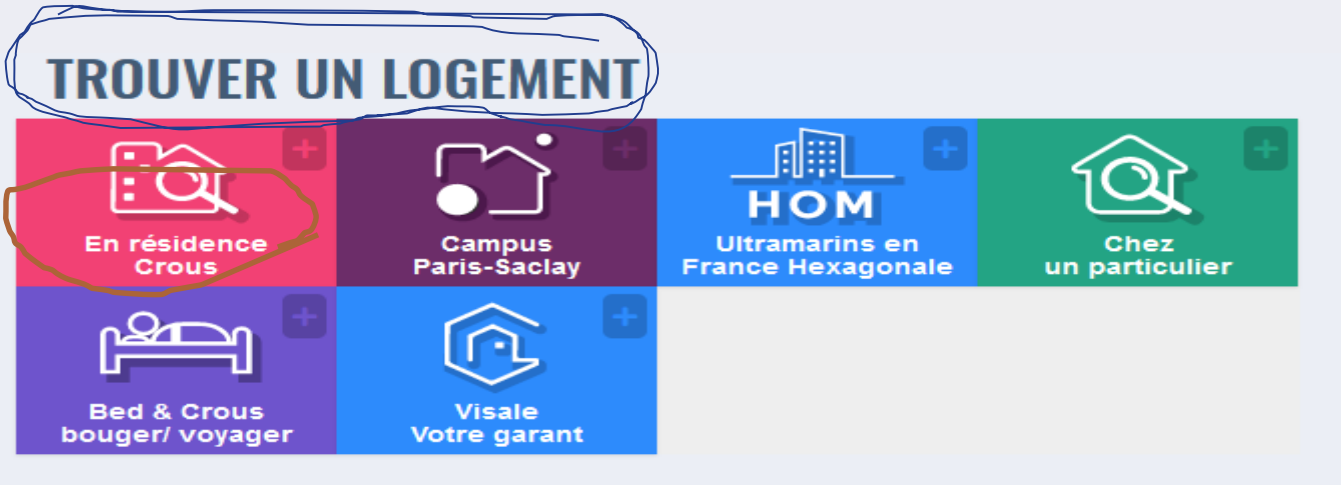

## **GÉRER SON LOGEMENT**

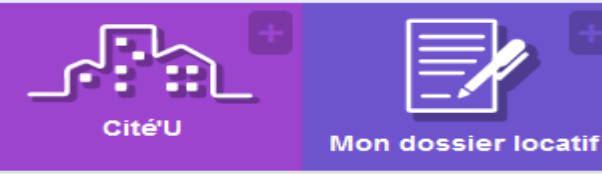

2) Je vérifie régulièrement mes mèls (et les SPAMS) pour connaitre les propositions et le calendrier des tours de logement,

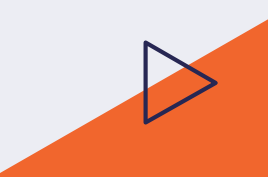

#### **1. Affectation initiale -4 cycles de logement : réservé prioritairement aux boursiers**

₽

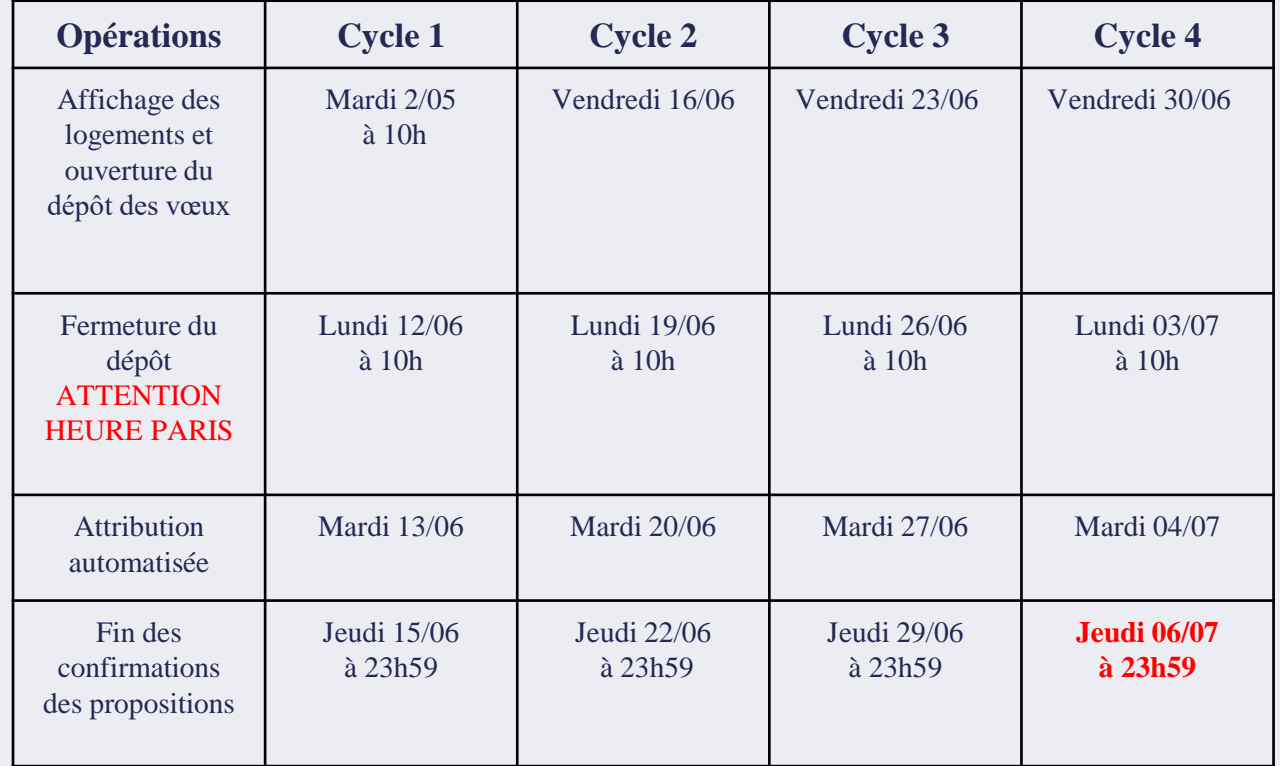

**CONSULTE REGULIEREMENT TA MESSAGERIE ET TES SPAMS. TU AURAS MOINS DE 48H POUR ACCEPTER UNE PROPOSITION**

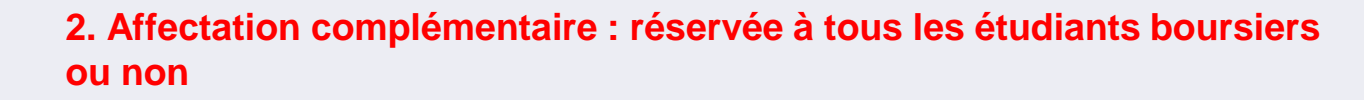

À partir du **11 juillet jusqu'au 29/09 23h59**, tous les étudiants peuvent consulter les offres de logement restant disponibles après la phase d'affectation initiale et faire une demande de logement.

**3. Début du fil de l'eau**  A partir du 2/10

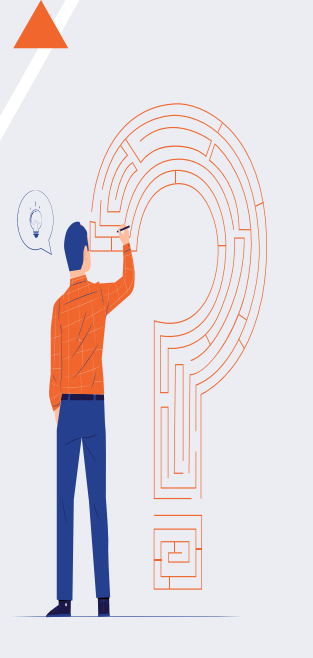

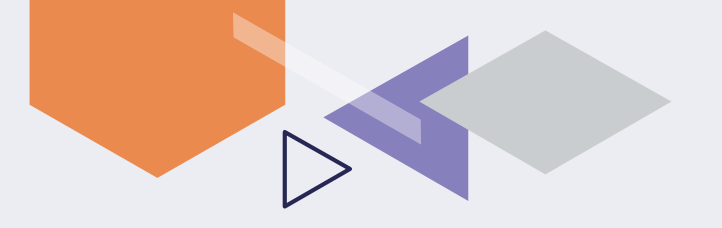

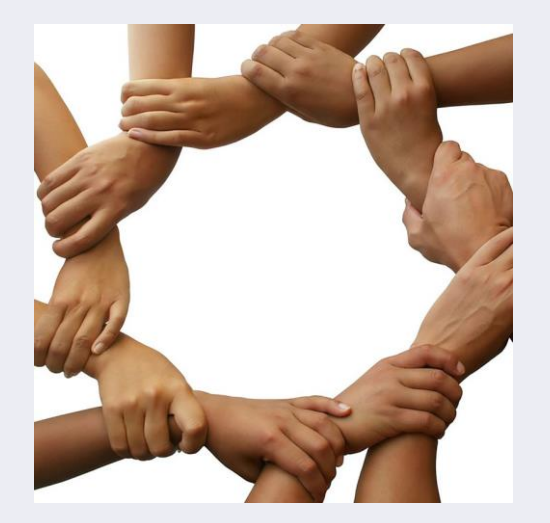

# 05 Le service social

## LE SERVICE SOCIAL

- **Un service sur chaque site**
- **Accueil et accompagnement personnalisés de l'étudiant**
- **Assistantes sociales soumises au secret professionnel**
- **Aide financières ponctuelles pour les BOURSIERS et NON BOURSIERS**

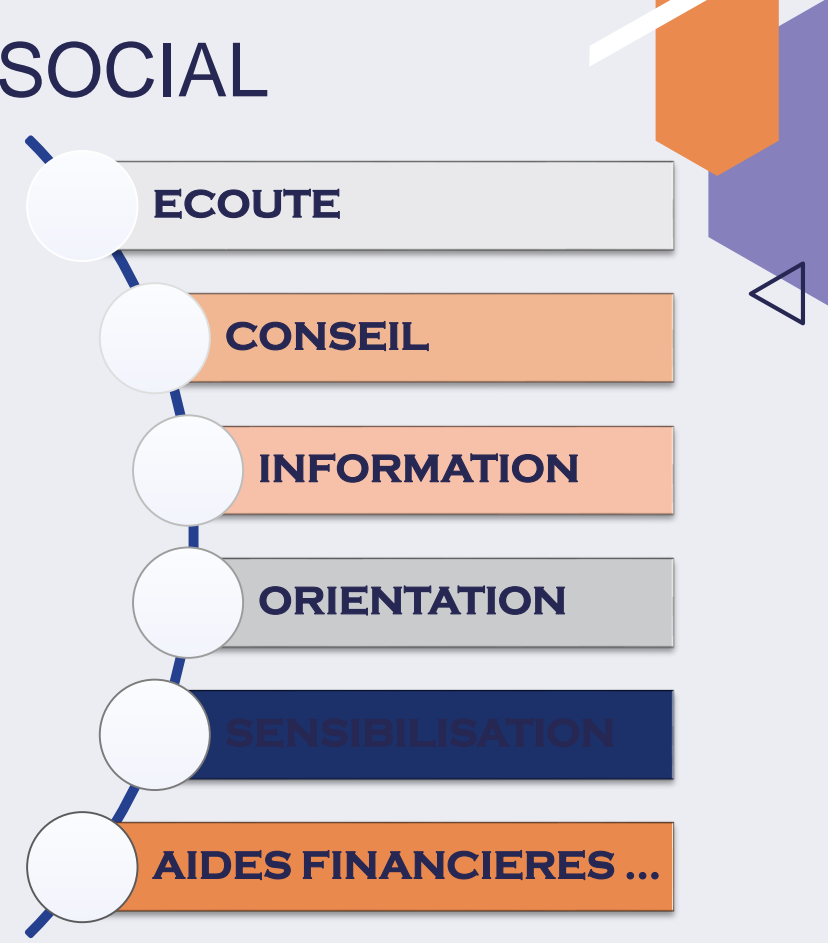

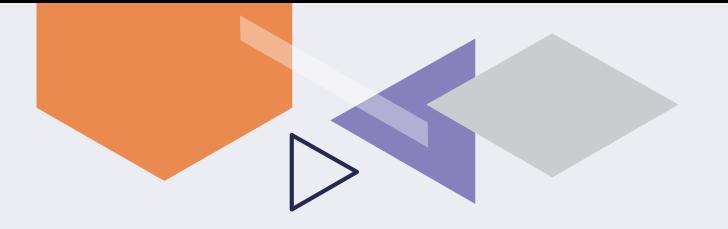

Conseils pour bien réussir son entrée dans l'enseignement supérieur :

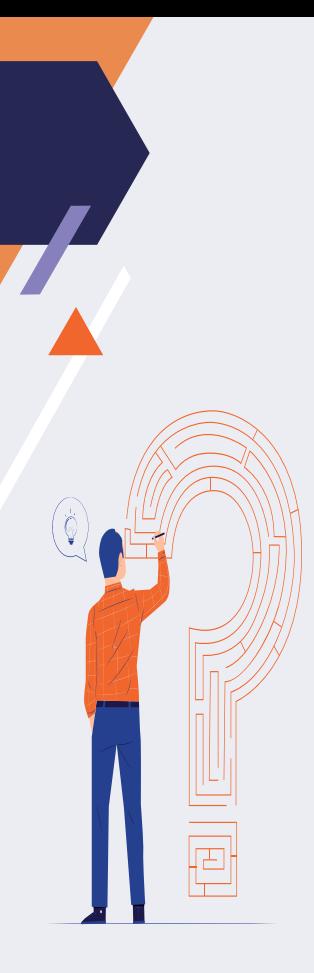

**Quelques conseils : Ce qu'il ne faut pas faire**

**\*Ne pas attendre les résultats du bac ou de parcoursup pour faire ta demande car les vœux modifiables !!!**

**\*N'attends pas début Mai , tu risques d'être pénalisé les suivantes : Absence du paiement de la bourse dès août, pas d'inscription à l'université environ 170€) , de la CVEC (95€), pas de repas à 1€**

匣

**Quelques conseils : Ce qu'il faut faire**

**\*Je Consulte régulièrement ta messagerie et tes spams !**

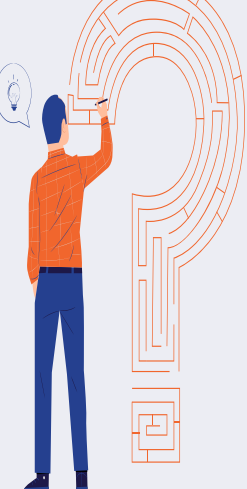

**\*Je Conserve précieuse ton identifiant et ton mot de passe te permettant d'accéder au portail étudiant.**

**\*j'effectue ma demande sur le Crous des Antilles et de La Guyane, ton lieu d'étude actuellement.**

**\*Je vérifie avec mes parents que je pourras disposer de l'avis fiscal 2022 sur les revenus 2021 (dans le cas contraire tes parents devront se rapprocher de toute urgence du Centre des Impôts)**

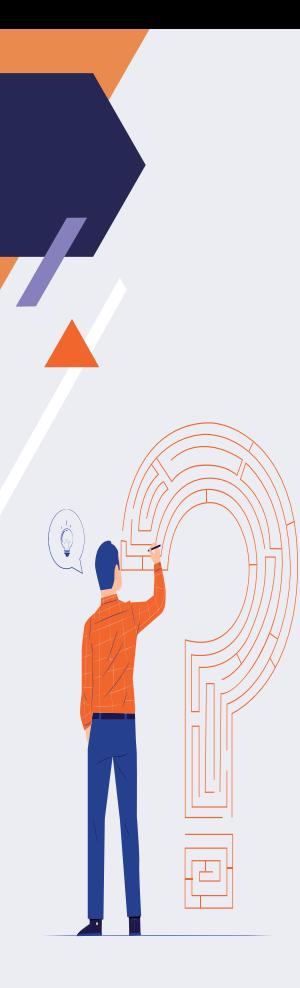

**Quelques conseils :**

#### **Ce qu'il faut faire**

**\*J'indique l'intention de demander un logement « Crous » , au moment de la saisie de ta demande de bourse ainsi je recevrai une alerte m' invitant à déposer tes vœux logement début mai**

**\*Je m'abonne toi sur les pages Insta, FB…. du Crous pour avoir toutes les infos** 

**\*Je me renseigne auprès des autres organismes qui accompagnent les étudiants (CAF-LADOM-VISALE….)**

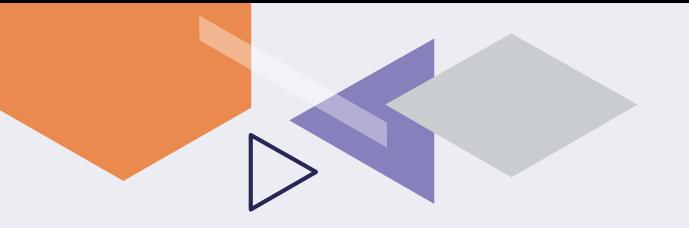

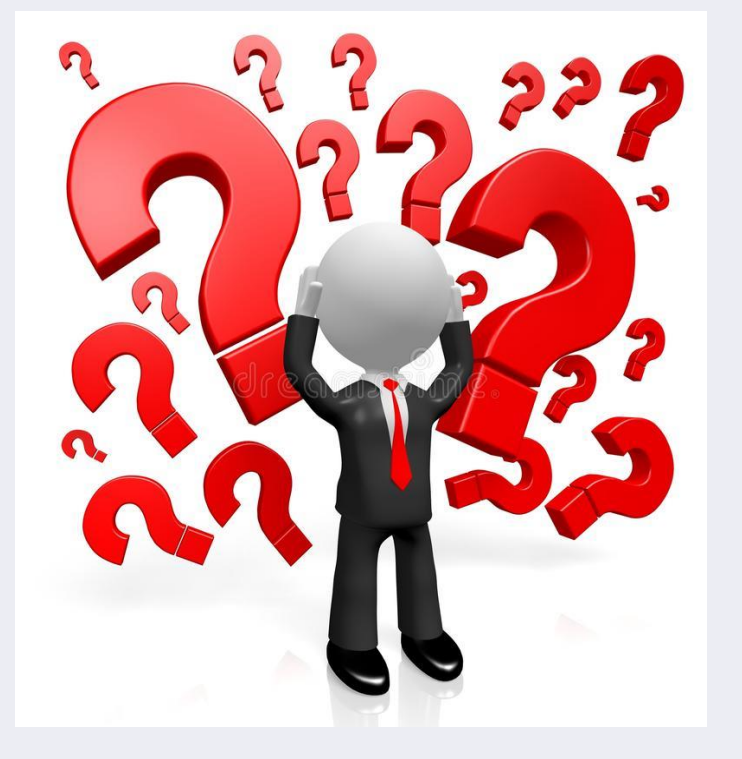

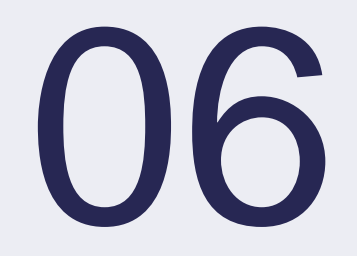

## Pour résumer ..... **LE QUIZZ**

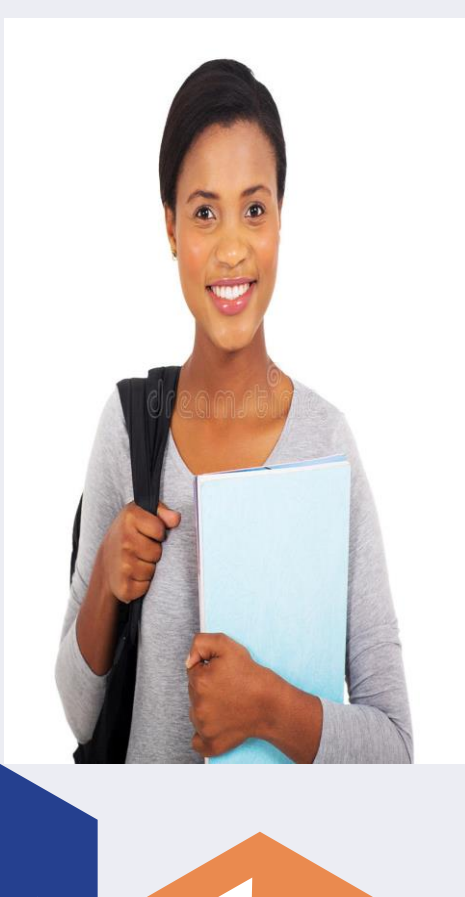

## LE QUIZZ

#### **Jusqu' à quelle date dois-je saisir mon D.S.E? La campagne débute le 23 mars et s'achève le 30 mai 2023, Puis-je faire mon DSE après le 30/05?**

**Oui. Mais ton dossier ne serez pas prioritaire. Les conséquences peuvent être les suivantes : pas de logement, avance des frais d'inscription, pas de versement de la bourse fin août**

**Je ne sais pas encore dans quelle école je serai inscrit(e), puis je saisir mon DSE ?**

**Oui. Tes vœux peuvent être modifiés. Dès que tu seras sûr de ton affectation , tu pourras en demander la modification en insérant un courrier via ton suivi DSE.**

#### **Comment sait on que son DSE est validé?**

**Une notification conditionnelle te sera adressée par mèl. La rubrique suivi DSE te permet de suivre l'évolution du traitement de ton dossier**

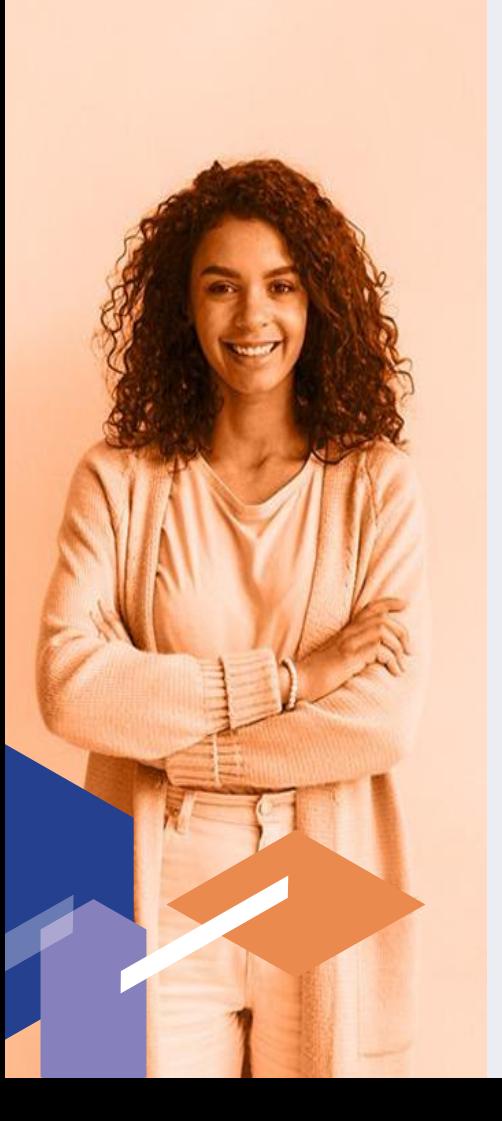

## LE QUIZZ

#### **Ma bourse peut elle calculée sur la base de ma propre déclaration fiscale?**

**Non sauf exceptions (étudiant marié, avec enfant, orphelin…).De manière générale, le détachement fiscal n'a aucune incidence sur le calcul de ta bourse. Comment ajouter des pièces à mon D.S.E? Tu devras déposer les pièces dans ton suivi DSE accessible sur messervices.etudiant.gouv.fr Comment contacter le gestionnaire de mon dossier? Clique sur la rubrique « assistance » au bas de la page du site messervices.etudiant.gouv.fr**

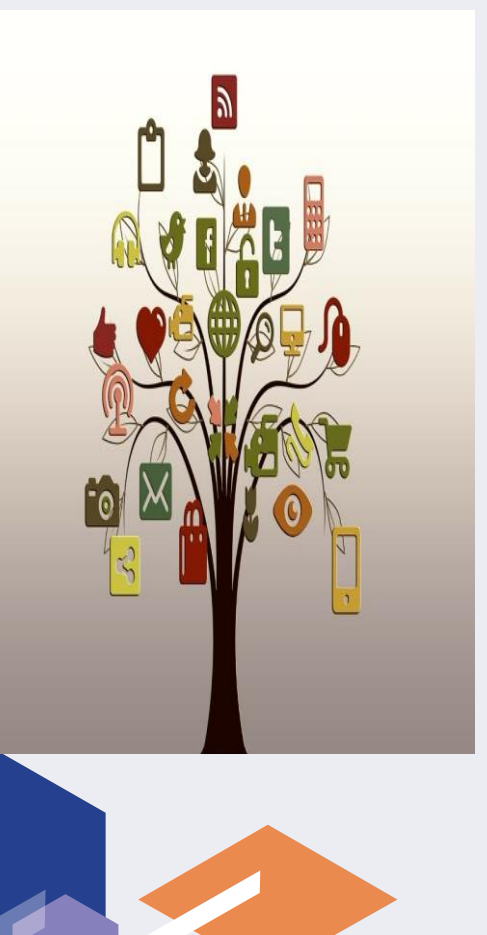

## RESTONS EN CONTACT…..

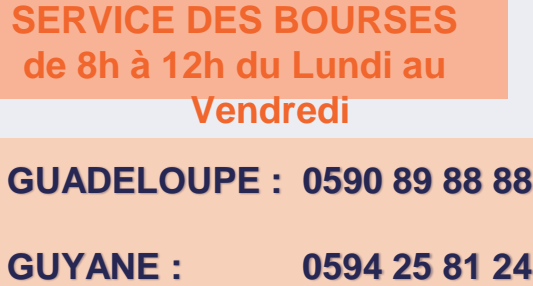

**MARTINIQUE : 0596 61 03 65**

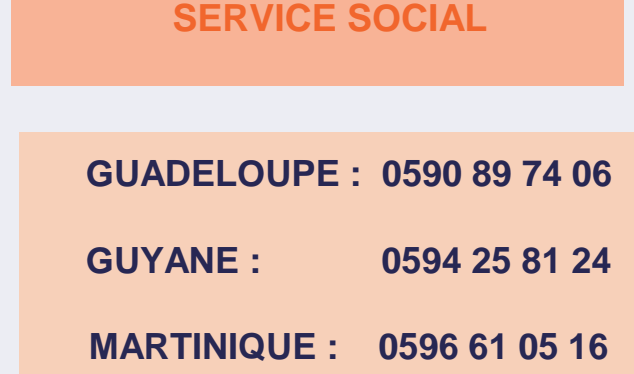

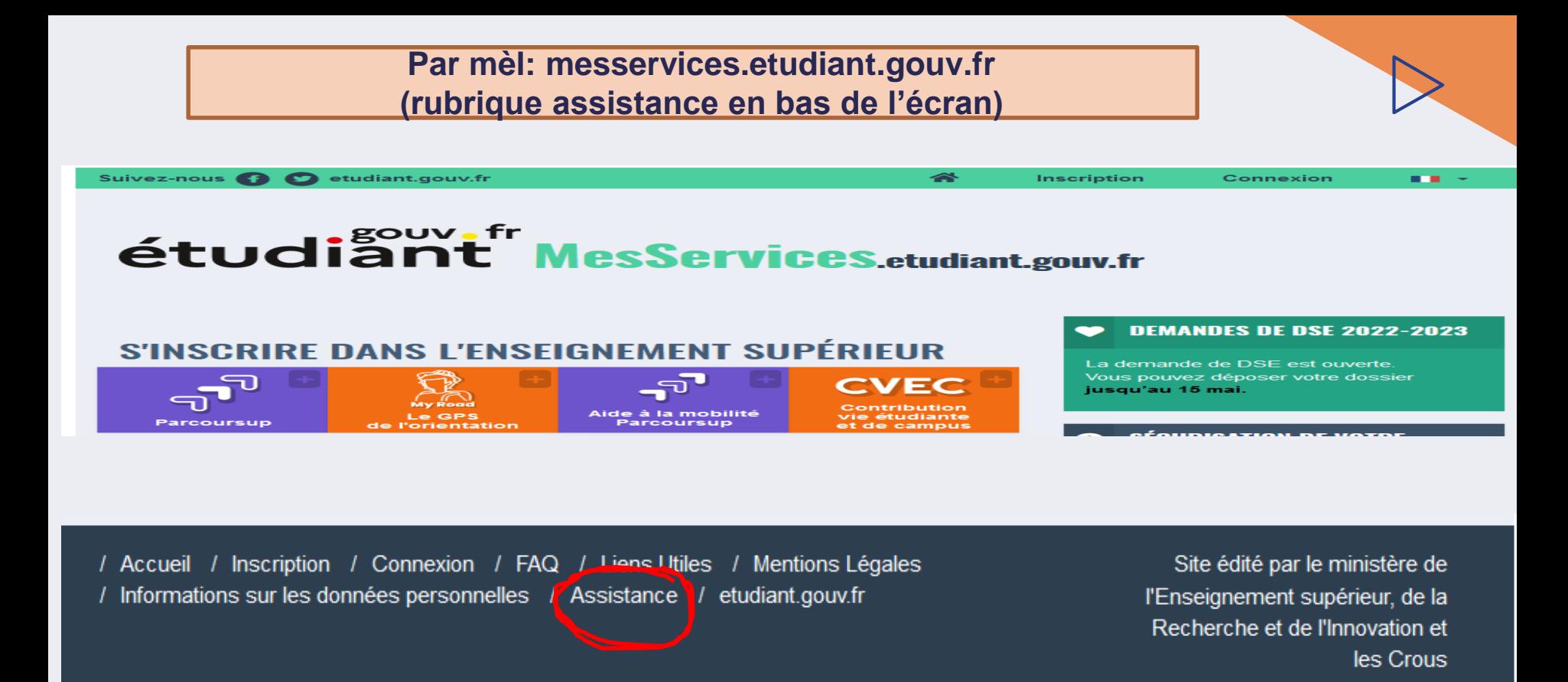

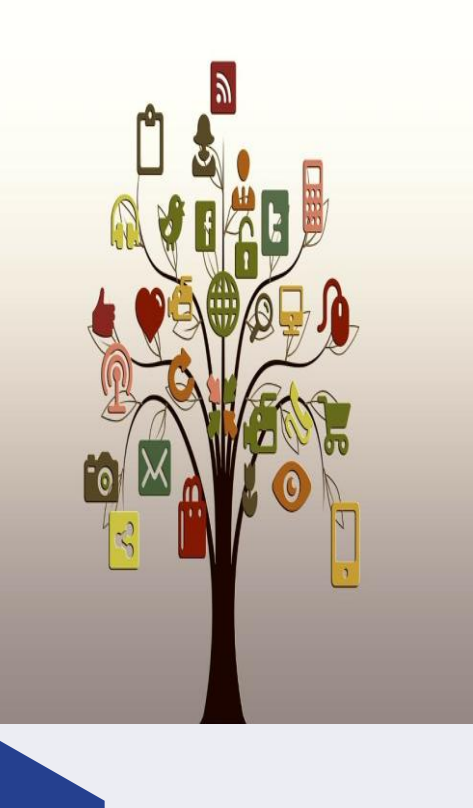

## Pour suivre l'actualité du DSE 2023- 2024

**Abonne toi sans tarder pour avoir toutes les infos ! (calendrier de paiement de la bourse, des tours logement….)**

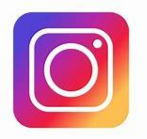

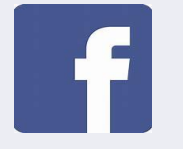

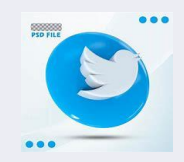

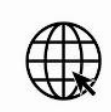

www.crous-antillesguyane.fr

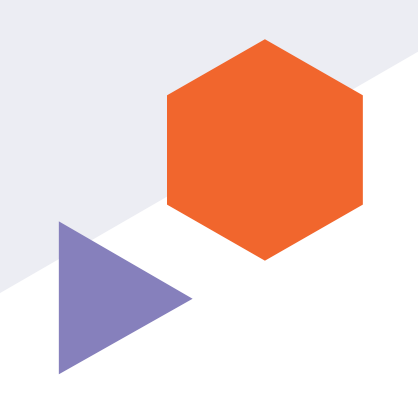

# MERCI

Avez-vous des questions?

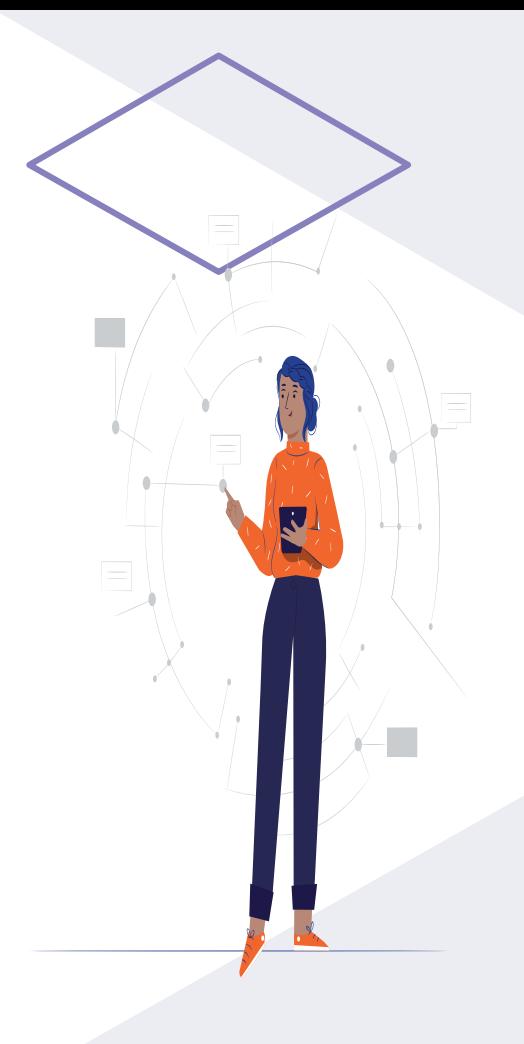